## SAP ABAP table /1CN/WS\_ID\_00101CH {Internal working set structure}

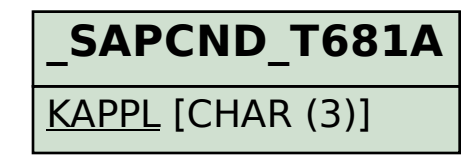

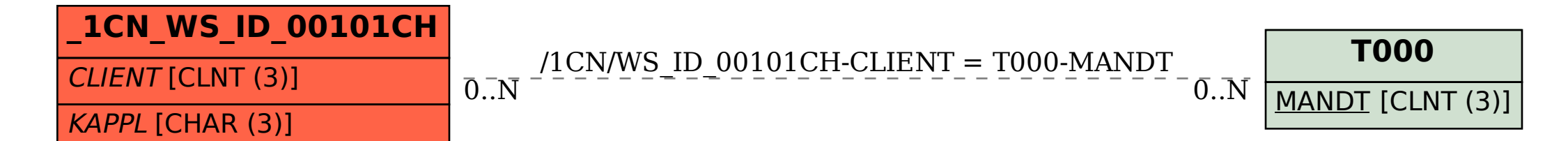